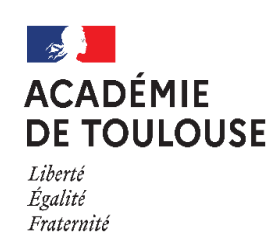

# **Aide méthodologique à l'utilisation du RSST sur PGR Collèges, Lycées**

RSST : Registre de Santé et de Sécurité au Travail PGR : Prévention et Gestion des Risques Accès à PGR : Portail ARENA  $\rightarrow$  Enquêtes et pilotage  $\rightarrow$  Prévention et Gestion des Risques

## Règlementation

Un registre de santé et de sécurité au travail est ouvert dans chaque service et tenu par les assistants et conseillers de prévention. Ce document contient les observations et suggestions des agents relatives à la prévention des risques professionnels et à l'amélioration des conditions de travail.

Le registre de santé et de sécurité au travail est tenu à la disposition de l'ensemble des agents et, le cas échéant, des usagers. Il est également tenu à la disposition des inspecteurs santé et sécurité au travail et des comités d'hygiène, de sécurité et des conditions de travail.

*Décret n°82-453 du 28 mai 1982 relatif à l'hygiène et à la sécurité du travail ainsi qu'à la prévention médicale dans la fonction publique – art. 3-2*

## 1- LA SAISIE

- Un.e agent.e de l'état ou de la collectivité territoriale inscrit une observation. Pendant 24 h, l'observation peut être modifiée ou supprimer
- Un registre papier est présent dans l'établissement pour les usagers et les personnels ne disposant pas d'une adresse électronique académique. Les assistants de prévention d'établissement (APE) retranscrivent fidèlement les observations saisies dans le RSST papier dans l'application PGR. Il est conseillé de proposer au déclarant de faire la retranscription en sa présence.

Important :

Si des personnes sont citées dans votre observation vous les désignerez par leur fonction et non par leur patronyme. Chaque personne est responsable de ses écrits.

Sont répréhensibles les observations à caractère menaçant, injurieux, diffamatoire, outrageant ou discriminatoire.

#### 1-1 PAGE D'INFORMATION IMPORTANTE

#### Il est nécessaire de prendre connaissance de la page d'information importante préalablement à la saisie.

#### Information importante !

Les informations recueillies sur ce formulaire sont enregistrées dans un fichier informatisé par le Rectorat de l'académie de Toulouse.

La base légale du traitement est l'exécution d'une mission d'intérêt public ou relevant de l'exercice de l'autorité publique Décret 82-453 article 3-2

Les données collectées seront communiquées aux destinataires suivants :

- · le chef de service (recteur, IA-DASEN, Chef d'établissement),
- · l'IEN de circonscription.
- · les assistants de prévention.
- · les conseillers de prévention départementaux et académique.
- · les membres des Formations Spécialisées en matière de santé, de sécurité et de conditions de travail, académique et départementales.

Les données sont conservées dans l'application pendant 10 ans, puis archivées.

Vous pouvez accéder aux données vous concernant et/ou demander leur effacement.

Pour toute question sur le traitement de vos données dans ce dispositif, vous pouvez contacter :

- · la délégation académique à la sécurité dans les établissements, dase@ac-toulouse.fr, Rectorat de l'académie de Toulouse CS 87 703 31077 Toulouse cedex 4;
- · la déléguée à la protection des données de l'académie de Toulouse, dpd@ac-toulouse.fr, Rectorat de l'académie de Toulouse CS 87 703 31077 Toulouse cedex 4.

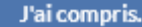

### 1-2 RENSEIGNEMENT DE L'OBSERVATION

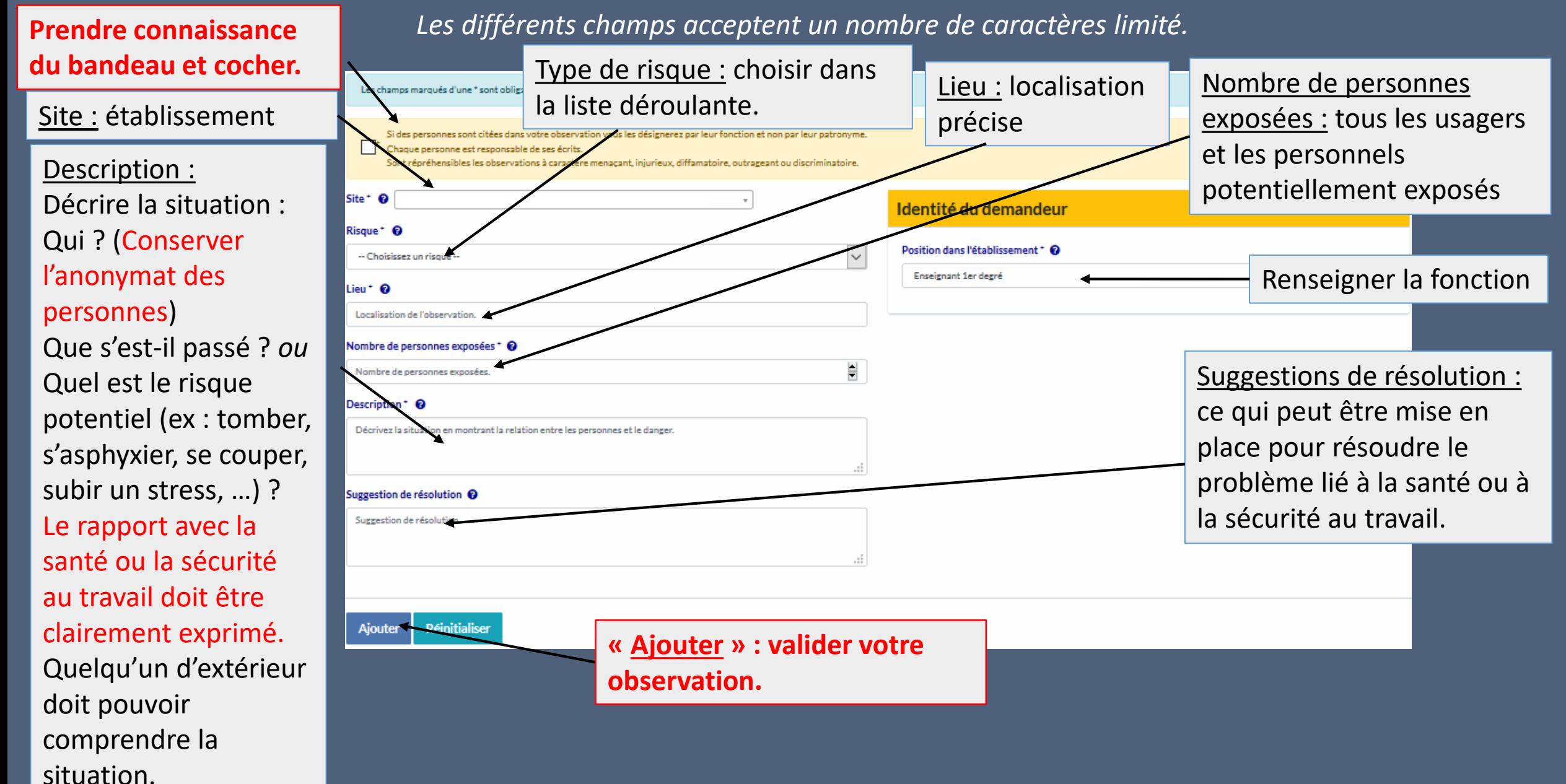

### 1-3 RENSEIGNEMENT D'UNE OBSERVATION INSCRITE DANS LE RSST PAPIER

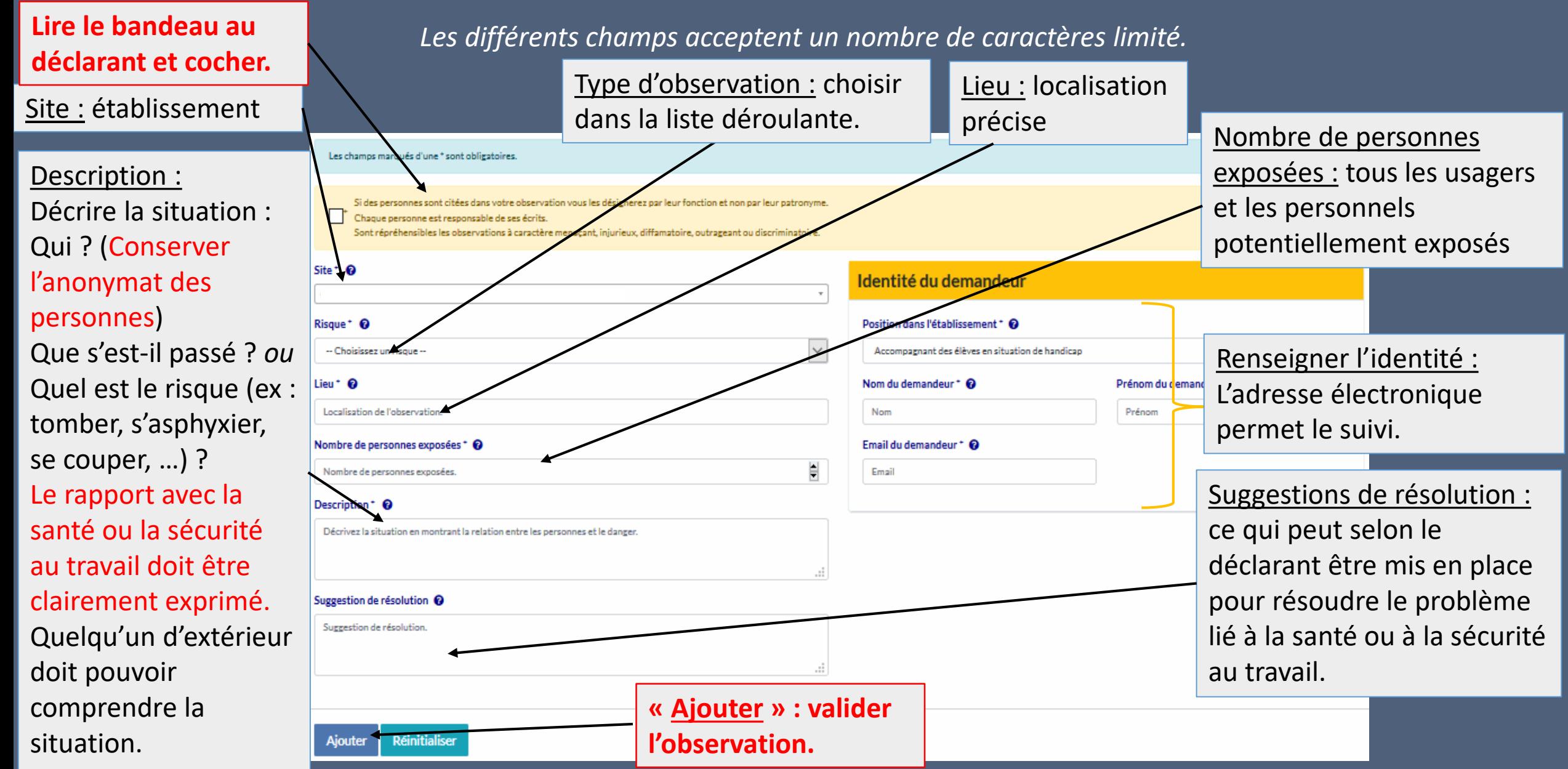

#### 1-4 EDITION DE L'OBSERVATION

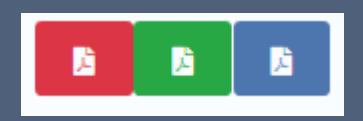

#### L'agent.e a la possibilité de procéder à une extraction de son observation.

## 2- LE TRAITEMENT

- 24h après sa rédaction, l'observation est enregistrée.
- L'enregistrement d'une observation inscrite par l'onglet « Ajouter une observation saisie dans le RSST papier » est immédiat.
- L'APE classe l'observation en indiquant la priorité et peut inscrire des informations complémentaires s'il en dispose.

Classer l'observation ÷

Ajouter un complément d'information <sup>O</sup>

• Le chef d'établissement vise l'observation et peut inscrire les suites Ajouter le visa + données.Ajouter les suites données +

## 3- LA TRANSMISSION A LA FSSSCT

• Les données sont transmises par les personnes en charge du secrétariat administratif à la/au secrétaire de la F3SCT acad ( formation spécialisée en santé sécurité et conditions de travaill académique) et de la F3SCT dép (formation spécialisée en santé sécurité et conditions de travail départementale). Elles sont anonymée.

## 4- RENSEIGNEMENTS ET INFORMATIONS COMPLEMENTAIRES

• Vous pouvez vous renseigner auprès des conseillères et conseillers de prévention départementaux ou auprès de la conseillère de prévention académique.

• Davantage d'informations sur le site de l'Académie de Toulouse :

#### DOCUMENTS POUR DAVANTAGE DE PRECISIONS

• Le manuel de l'utilisateur de l'application Prévention et gestion des risques peut vous apporter des précisions.

• Un diaporama disponible sur la page académique de la DASE (délégation académique à la sécurité dans les établissements) décrit les objectifs du RSST et présente des exemples.

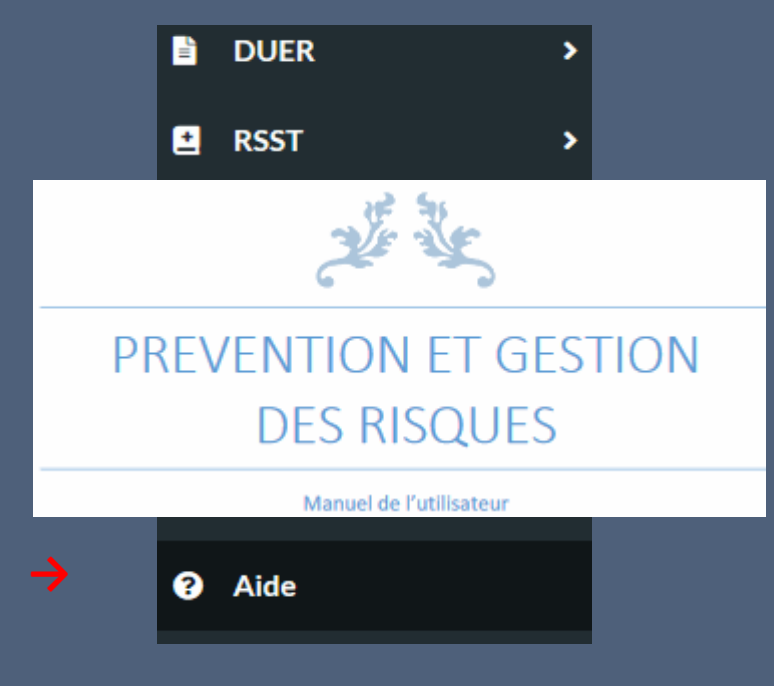

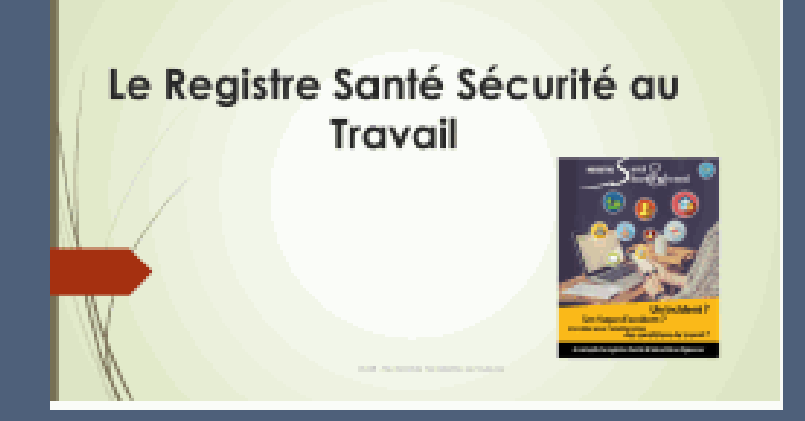